# **Contact Center Agent**

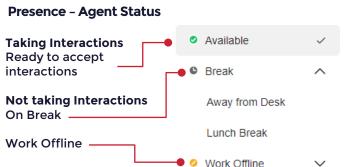

Note: Further options are available if set up by an administrator.

#### **Call Controls**

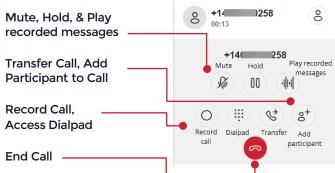

#### **Inbound Interaction**

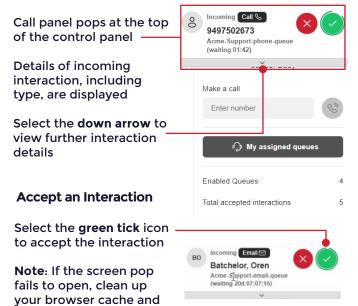

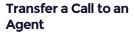

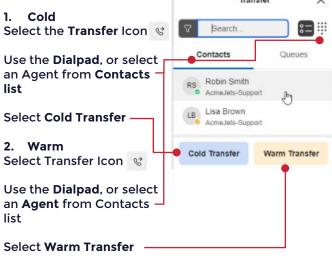

### **Outbound Dial**

cookies and log back in

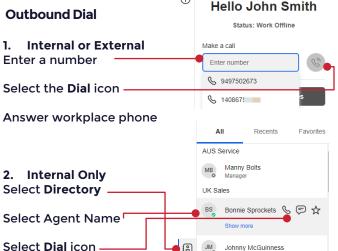

## Transfer a Chat or Email

Once connected select

Transfer ,

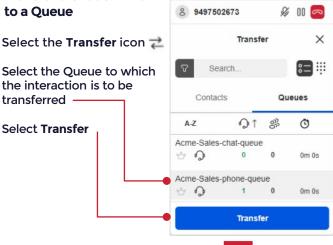